# **Key Questions**

- May ISS-compliant files include non-ISS files? – No
- What is to be parsed for legal ISS syntax?
	- Top-level "ISS" files only?
	- Top-level files and includes after flattening?
	- Any file?
- What parameter hierarchy is permitted?
	- Global or local (PARHIER=GLOBAL | LOCAL)?
- What subckt hierarchy is permitted?
	- Shall *only one* ISS file/structure/subckt be permitted to be called/instantiated by non-ISS netlists?
	- No; at least one subckt required, but max is unlimited

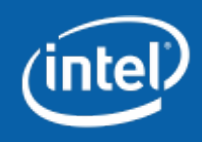

## **IBIS-ISS Structure Options**

- 1. "Top-level" file must be wrapped in .subckt/.ends
	- Files are either "ISS", "ISS-compliant" or "illegal"
	- Top-level file is an "ISS" file
	- Nested subcircuits permitted
	- Includes are permitted only with ISS-compliant syntax
	- All files are combined and "flattened" before parsing
	- Parser returns warning for ISS-compliant but checking allowed
- 2. Same as (1), except..
	- Multiple non-nested .subckts allowed in top-level ISS file
- 3. Same as (2) except…
	- Parsing only allowed for top-level ISS files
- 4. All files either ISS or non-ISS
	- No top-level/include distinction; assuming top-level is what is parsed, multiple subckt definitions in ISS allowed
	- Any file may be parsed; warning/error if .subckt(s) not present
	- Flattening still applied to includes when parsing

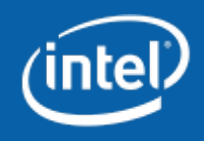

### **PARHIER and Parameters**

• 2010.03-SP1 Command Ref. for Synopsys HSPICE\*

– What does a call like this do?

Xexample 1 2 INV

### OPTION PARHIER (or) OPTION PARHIE.

Specifies scoping rules.

#### **Syntax**

. OPTION PARHIER= [GLOBAL | LOCAL]

#### **Description**

Use this option to specify scoping rules.

#### **Examples**

```
.OPTION parhier=<global | local>
.PARAM DefPwid=1u
.SUBCKT Inv a y DefPwid=2u DefNwid=1u
  Mp1 <MosPinList> pMosMod L=1.2u W=DefPwid
  Mn1 <MosPinList> nMosMod L=1.2u W=DefNwid
. ENDS
```
This example explicitly shows the difference between local and global scoping for using parameters in subcircuits.

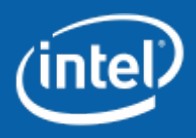

### **PARHIER and Parameters**

### • Better example

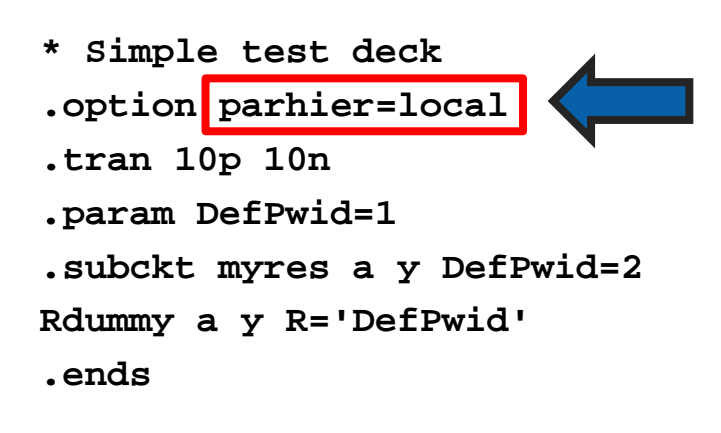

What is the value of the current when this is "local"?

- If this is "global" what happens?
	- $Global = -1.0 A$
	- $Local = -0.5 A$
- **Vdummy 1 0 DC=1 Xexample 1 0 myres DefPwid='Randy\_param'**
- **.print I(Vdummy)**

**.end**

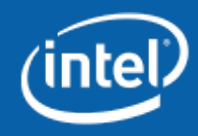